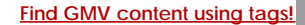

Search

# [Geospatial Modeling & Visualization](file:///E|/rachel/gmv/gmv.cast.uark.edu_80/_._.html) *A Method Store for Advanced Survey*

*and Modeling Technologies*

**[GMV](file:///E|/rachel/gmv/gmv.cast.uark.edu_80/_._.html) [Geophysics](file:///E|/rachel/gmv/gmv.cast.uark.edu_80/geophysics/_._.html) [GPS](file:///E|/rachel/gmv/gmv.cast.uark.edu_80/gps/_._.html) [Modeling](file:///E|/rachel/gmv/gmv.cast.uark.edu_80/modeling/_._.html) [Digital Photogrammetry](file:///E|/rachel/gmv/gmv.cast.uark.edu_80/photogrammetry/_._.html) [3D Scanning](file:///E|/rachel/gmv/gmv.cast.uark.edu_80/scanning-2/_._.html) [Equipment](file:///E|/rachel/gmv/gmv.cast.uark.edu_80/equipment/_._.html) [Data and Projects by Region](file:///E|/rachel/gmv/gmv.cast.uark.edu_80/data-by-region/_._.html)**

## **Microsoft Kinect Software – Ready To Use**

<span id="page-0-0"></span>**Getting Started** [RGBDemo](#page-0-1) [Getting Started Fast with the Kinect](#page-0-0) <u>Brekel Rigect</u>

There are a variety of software that are being or have been developed that provide you with access to the Kinect sensor through interactive GUI's. Some use different API's and libraries (OpenNI,Microsoft SDK, etc.) to do this communication with the Kinect and these may conflict with software that you have already installed. So read the sites before downloading and installing. Make sure that you do clean installs.

In this post we will provide you with a high level introduction to two excellent software suites provided on a free-to-use basis.

#### **Instant Access**

These provide instant access to the sensor data and help to get your project started whether it involves scanning, recording, viewing, or streaming from the Kinect.

Follow the links at the end of the pages to see an example workflow with each of the two software packages.

<span id="page-0-1"></span>RGB Demo was initially developed by Nicolas Burrus in the RoboticsLab. He then co-founded the Manctl company that now maintains it, helped by various contributors from the opensource community.

#### **Current features**

*Grab kinect images and visualize / replay them Support for libfreenect and OpenNI/Nite backends Extract skeleton data / hand point position (Nite backend) Integration with OpenCV and PCL Multiple Kinect support and calibration Calibrate the camera to get point clouds in metric space (libfreenect) Export to meshlab/blender using .ply files Demo of 3D scene reconstruction using a freehand Kinect Demo of people detection and localization Demo of gesture recognition and skeleton tracking using Nite Demo of 3D model estimation of objects lying on a table (based on PCL table top object detector) Demo of multiple kinect calibration Linux, MacOSX and Windows support*

RGBDemo can be found here: [www.labs.manctl.com/rgbdemo/index.php](http://labs.manctl.com/rgbdemo/index.php)

In my opinion the Brekel Kinect software is the best that I have seen for easily interfacing with the Kinect.

It uses the OpenNI framework, which we show on the GMV [here,](file:///E|/rachel/gmv/gmv.cast.uark.edu_80/uncategorized/openni-and-the-kinect/_._.html) but the developer of this software also provides their own packaged OpenNI installer that comes with all the required dependencies.

### <span id="page-1-0"></span>**Current Features**

The Brekel Kinect only offers binaries for the Windows platform. It was developed by Jasper Brekelmans in his free time.

It allows you to capture 3D objects and to export them to disk for use in 3D packages. It also allows you to do skeleton tracking which can be streamed into Autodesk's MotionBuilder in realtime, or exported as BVH files.

The greatest things about the Brekel software are that it requires no programming expertise, it has an easy to use GUI, and it has the ability to export almost all of the Kinect's capabilities in a variety of formats.

The Brekel website offers a bunch of links to other resources, downloads, tutorials and answers to FAQ's. Check it out at:

Main Site: [http://www.brekel.com](http://www.brekel.com/)

You are reading the series: **Microsoft Kinect - Getting Started** [Microsoft Kinect – Hardware](file:///E|/rachel/gmv/gmv.cast.uark.edu_80/scanning/hardware/microsoft-kinect-resourceshardware/_._.html) Microsoft Kinect Software – Ready To Use [Microsoft Kinect – An Overview of Programming API's](file:///E|/rachel/gmv/gmv.cast.uark.edu_80/uncategorized/microsoft-kinect-resourcesprogramming-apis/_._.html)

[Microsoft Kinect API's – Installing the OpenNI Modules](file:///E|/rachel/gmv/gmv.cast.uark.edu_80/uncategorized/openni-and-the-kinect/_._.html)

Please cite this document as: **Tenney, Matthew. 2012. Microsoft Kinect Software – Ready To Use.CAST Technical Publications Series. Number 10433. http://gmv.cast.uark.edu/uncategorized/ready-to-use-software-for-the-kinect/. [Date accessed: 27 April 2013]. [Last Updated: 18 February 2013].** *Disclaimer: All logos and trademarks remain the property of their respective owners.*

**Login**

**2013 - [Geospatial Modeling & Visualization](file:///E|/rachel/gmv/gmv.cast.uark.edu_80/_._.html)**